# **Accelerating Cosmology Codes**  *Volodymyr Kindratenko, Dylan Roeh, Guochun Shi* **(NCSA),** *Robert Brunner* **(Department of Astronomy)***,* **University of Illinois**

 $\theta = \arccos(p \cdot q) = \arccos(x_p x_q + y_p y_q + z_p z_q)$ 

- 
- 

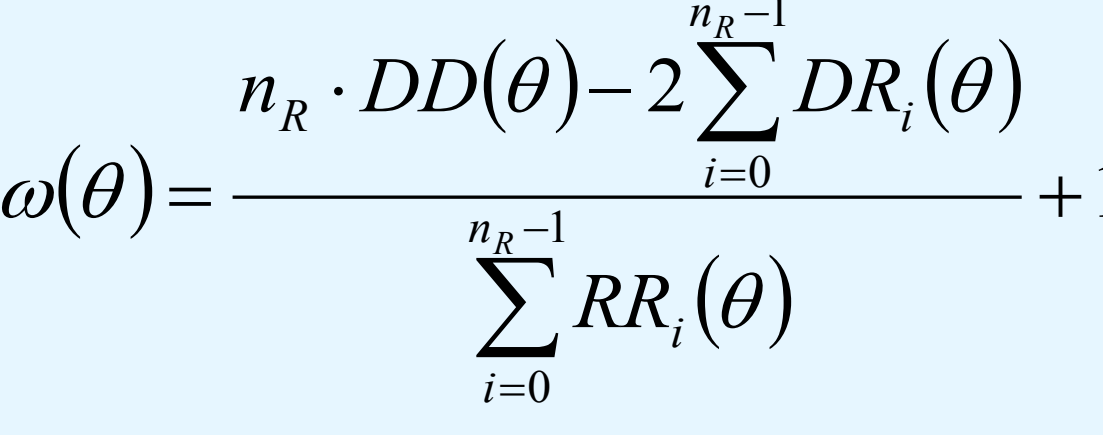

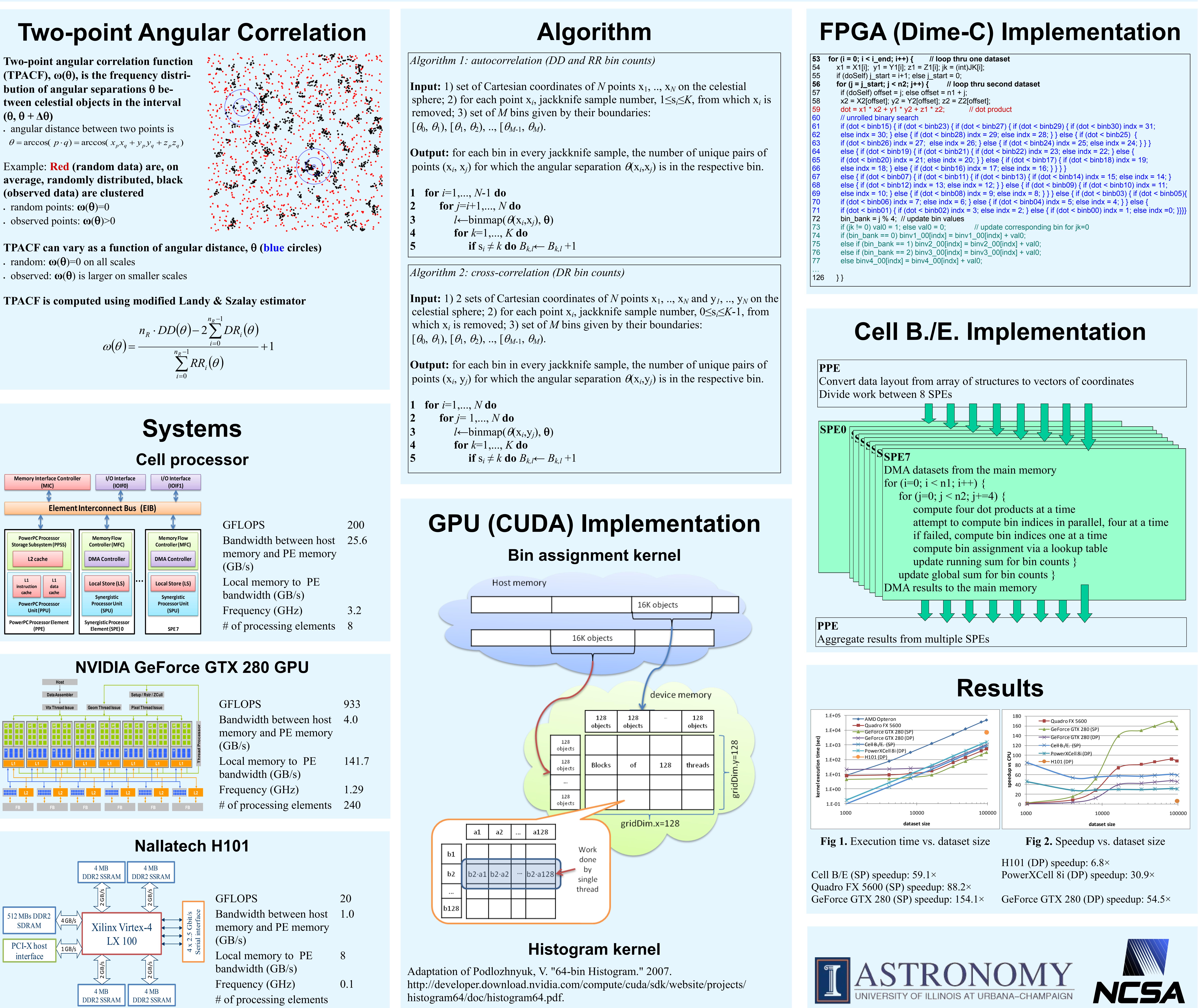

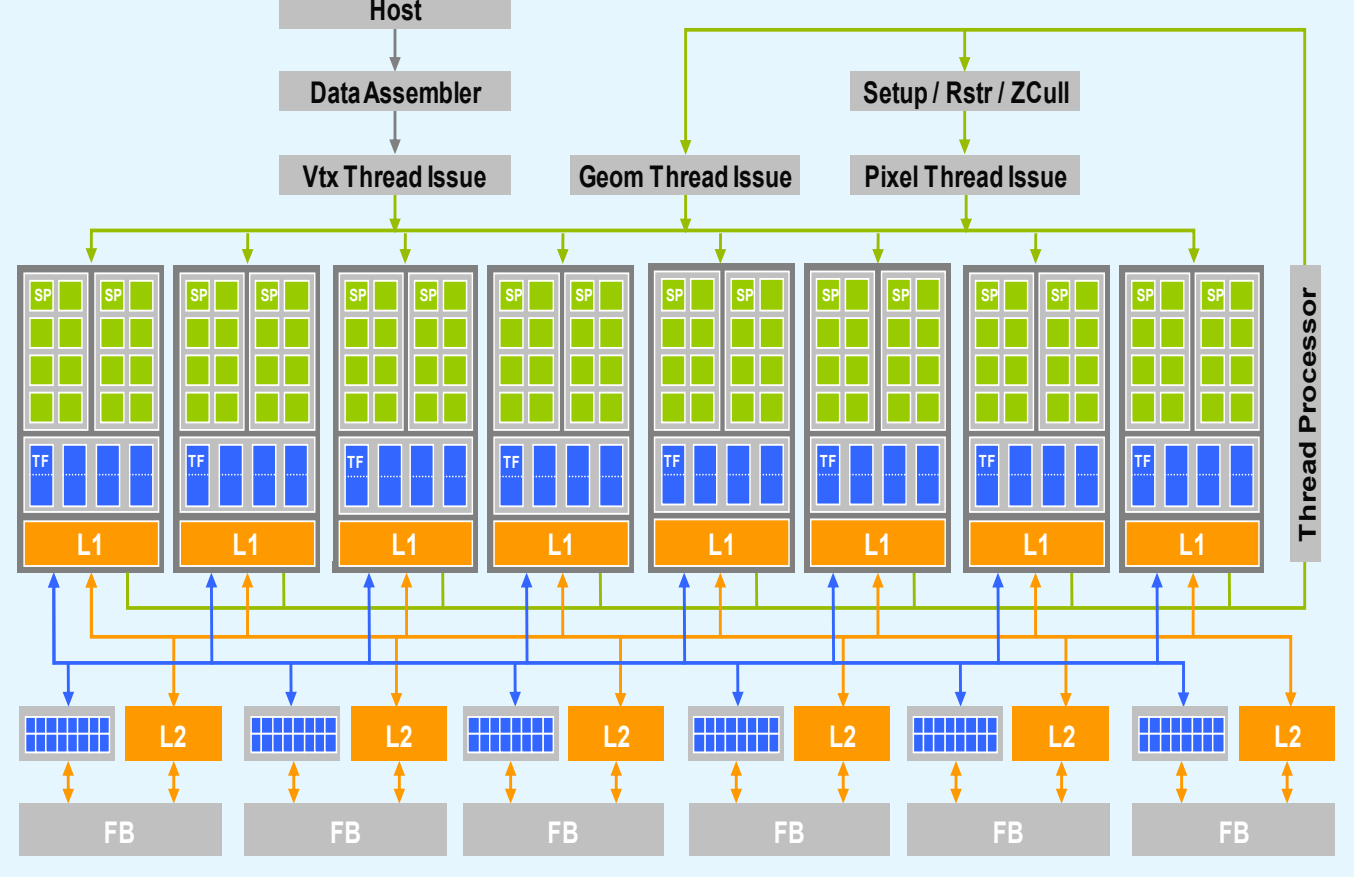

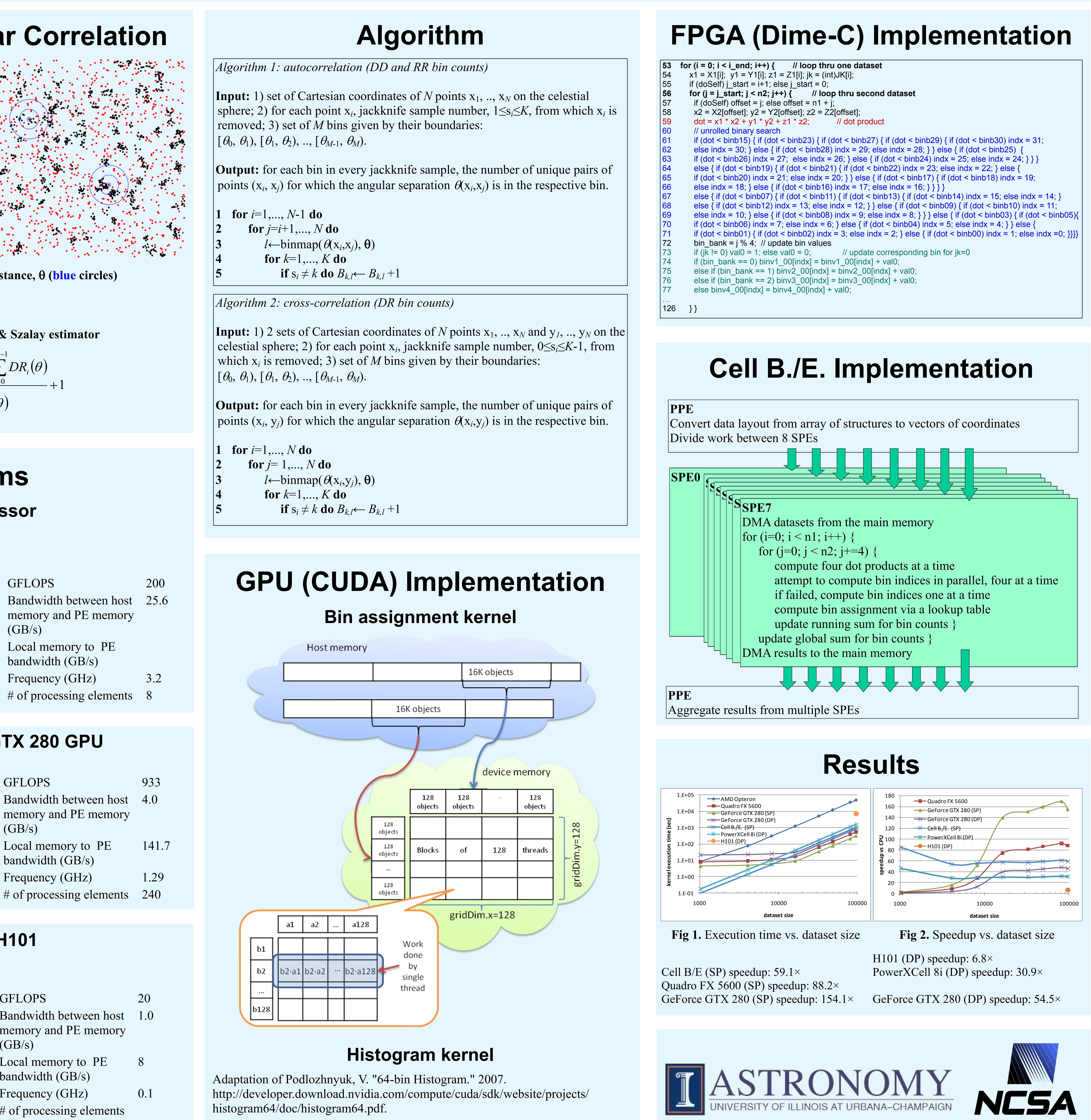

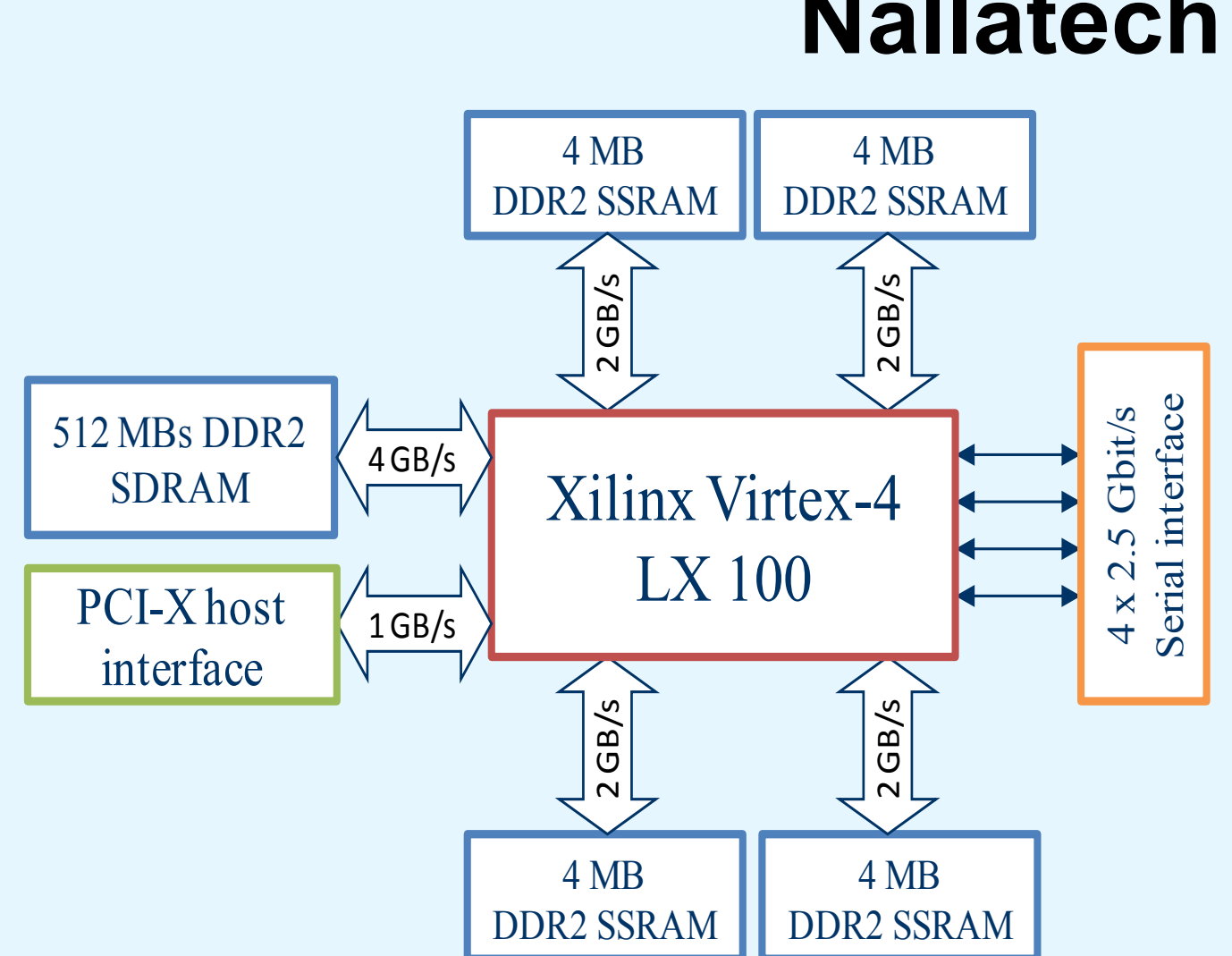

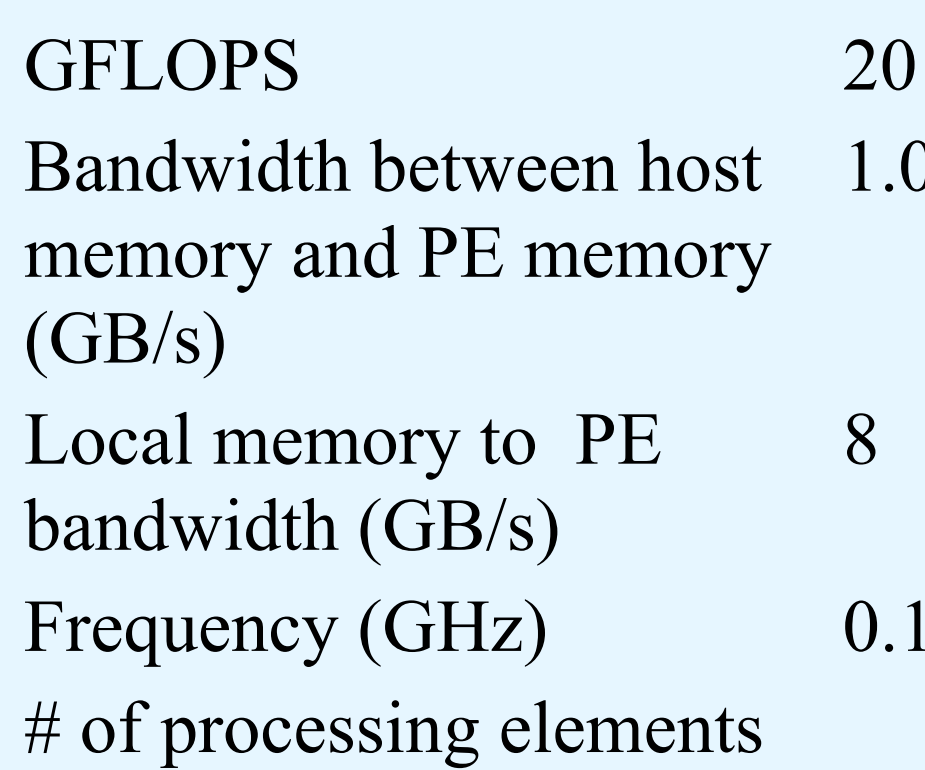

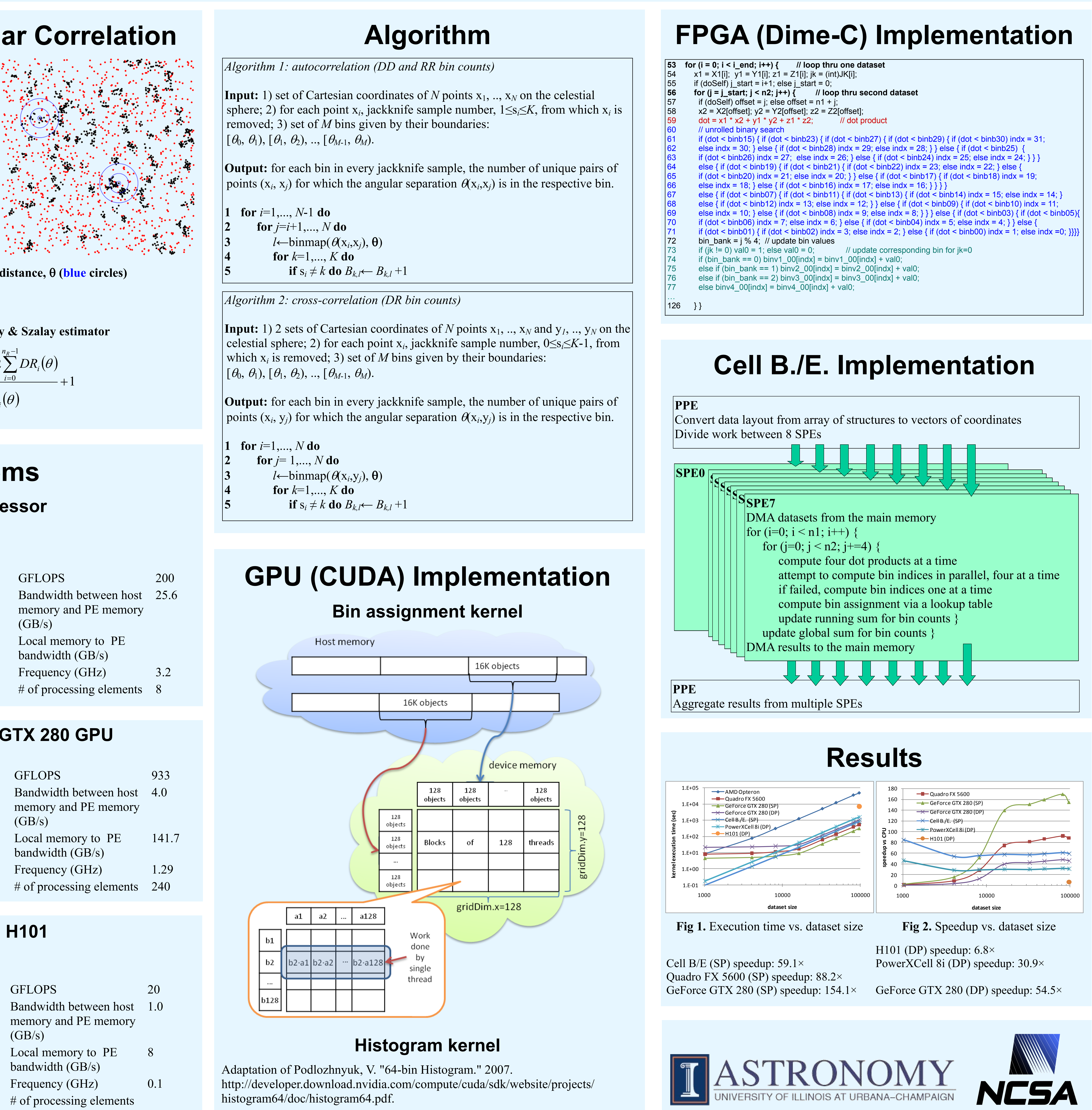